## **AmonEcole - Anomalie #9052**

## **Bug affichage utilisateurs selon type de tri dans l'EAD**

27/09/2014 01:32 - Thierry Munoz

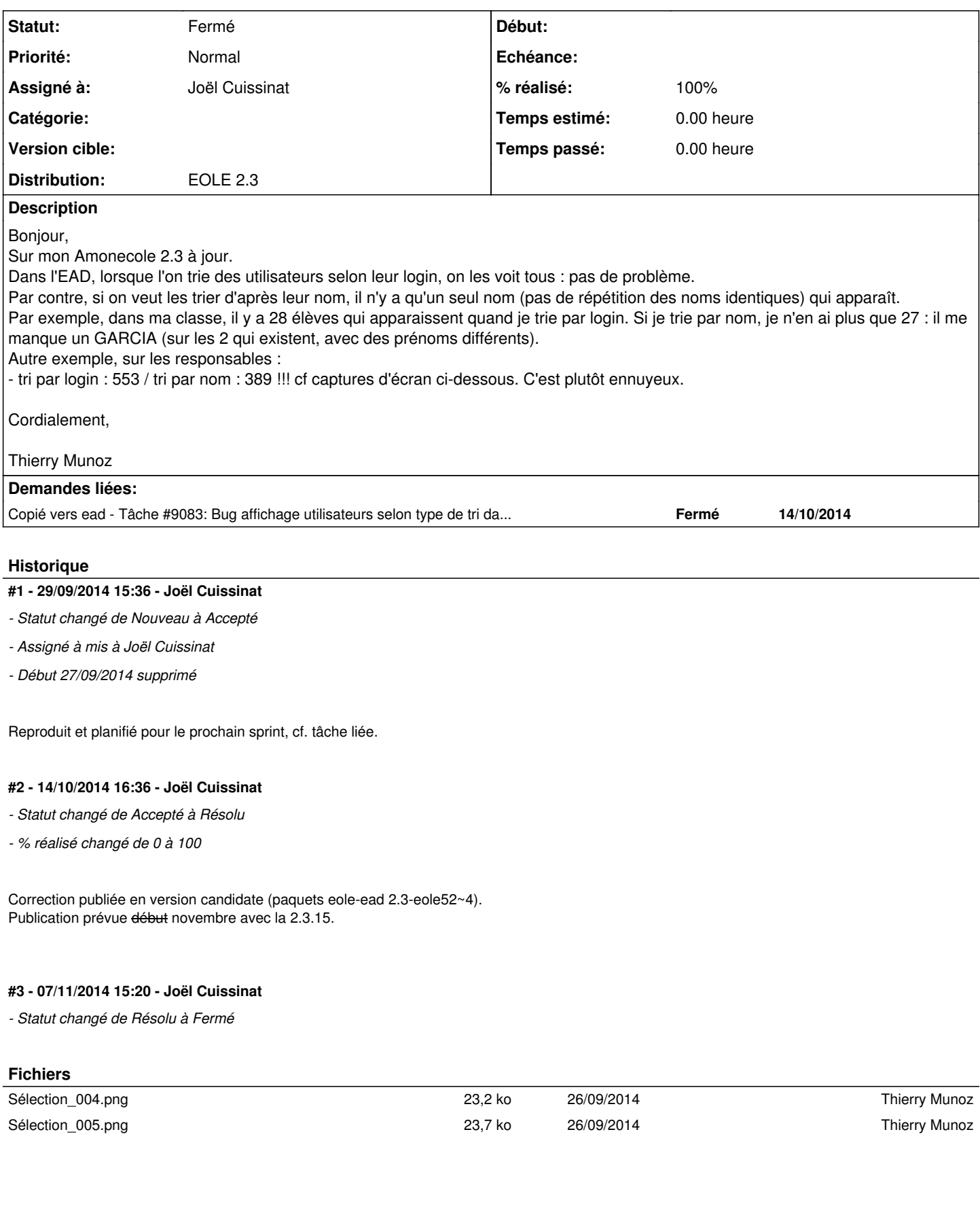